<span id="page-0-0"></span>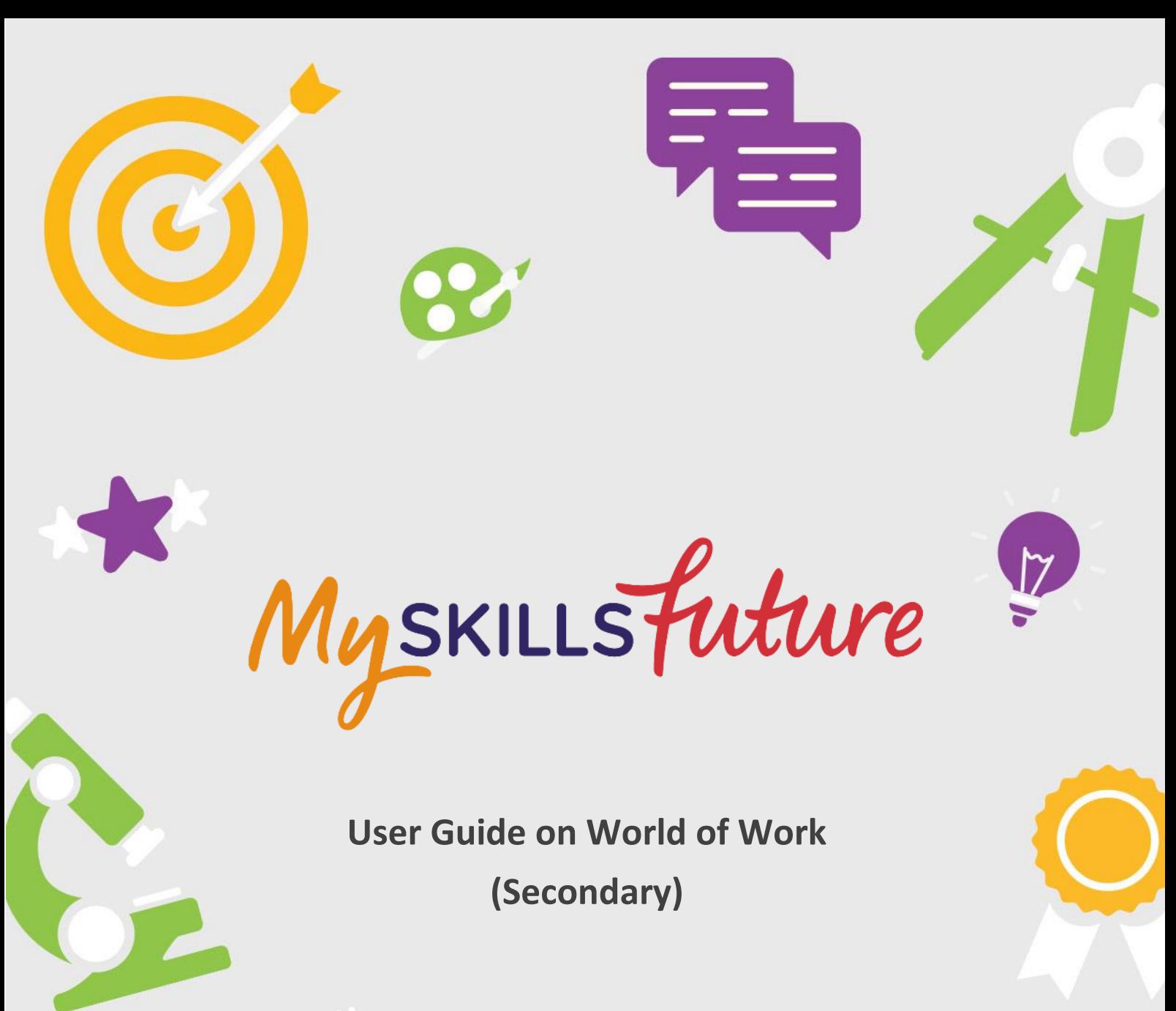

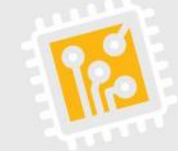

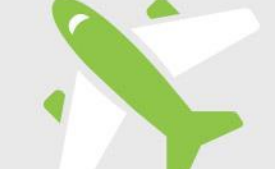

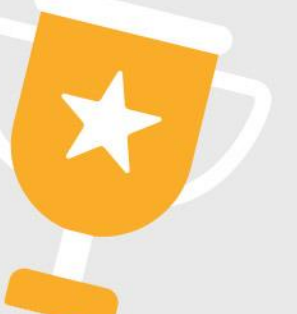

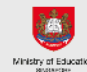

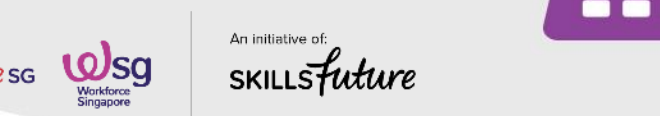

SKILLS Future SG **WSg** SKILLS Future

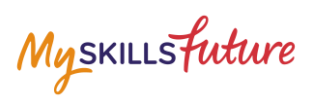

## **TABLE OF CONTENTS**

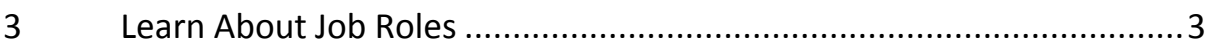

Page 2 of 5 **[Return to Top](#page-0-0)** 

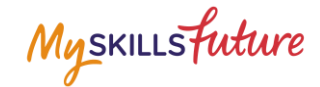

# <span id="page-2-0"></span>**3 LEARN ABOUT JOB ROLES**

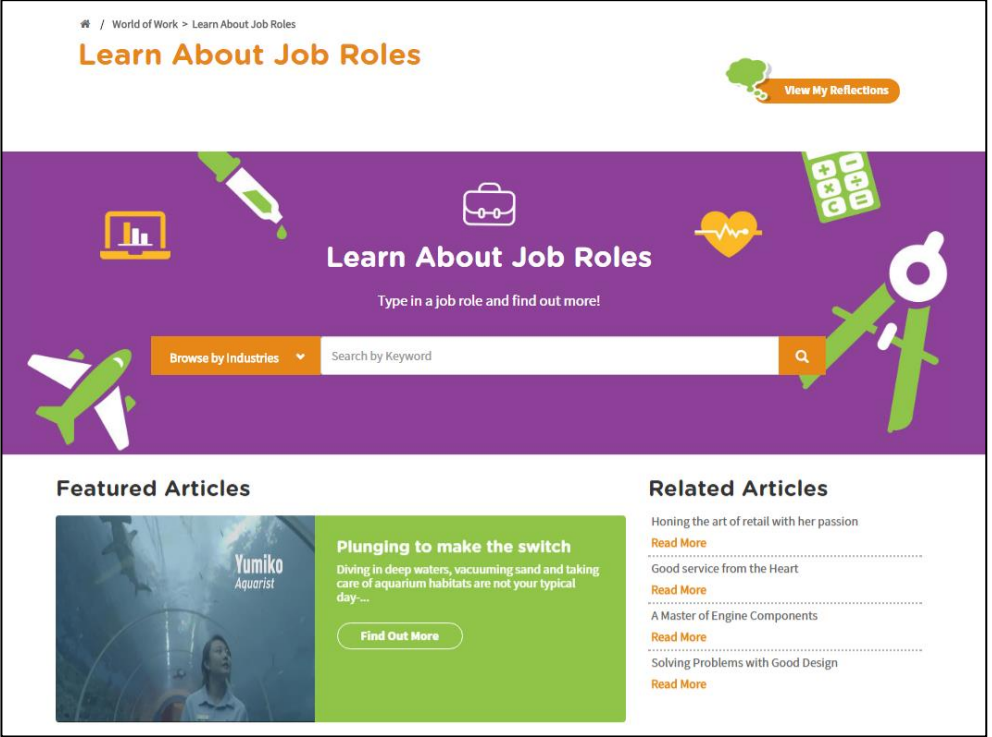

**Figure 3-1: Learn About Job Roles (World of Work)**

In the Learn About Job Roles section, you can get more in-depth information about job roles within all industries in Singapore. You can search for job roles by doing a key word search or browse by industries or search for job roles matching your Holland Code career interest types. Once you have selected a job role, the portal provides you with comprehensive information on that job role including Job Role Description, Tasks and Qualification.

The Learn About Job Roles section also features articles and videos on career success stories intended to inspire and motivate you.

#### **MySkillsFuture Student Portal (Secondary) Learn About Job Roles**

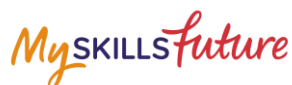

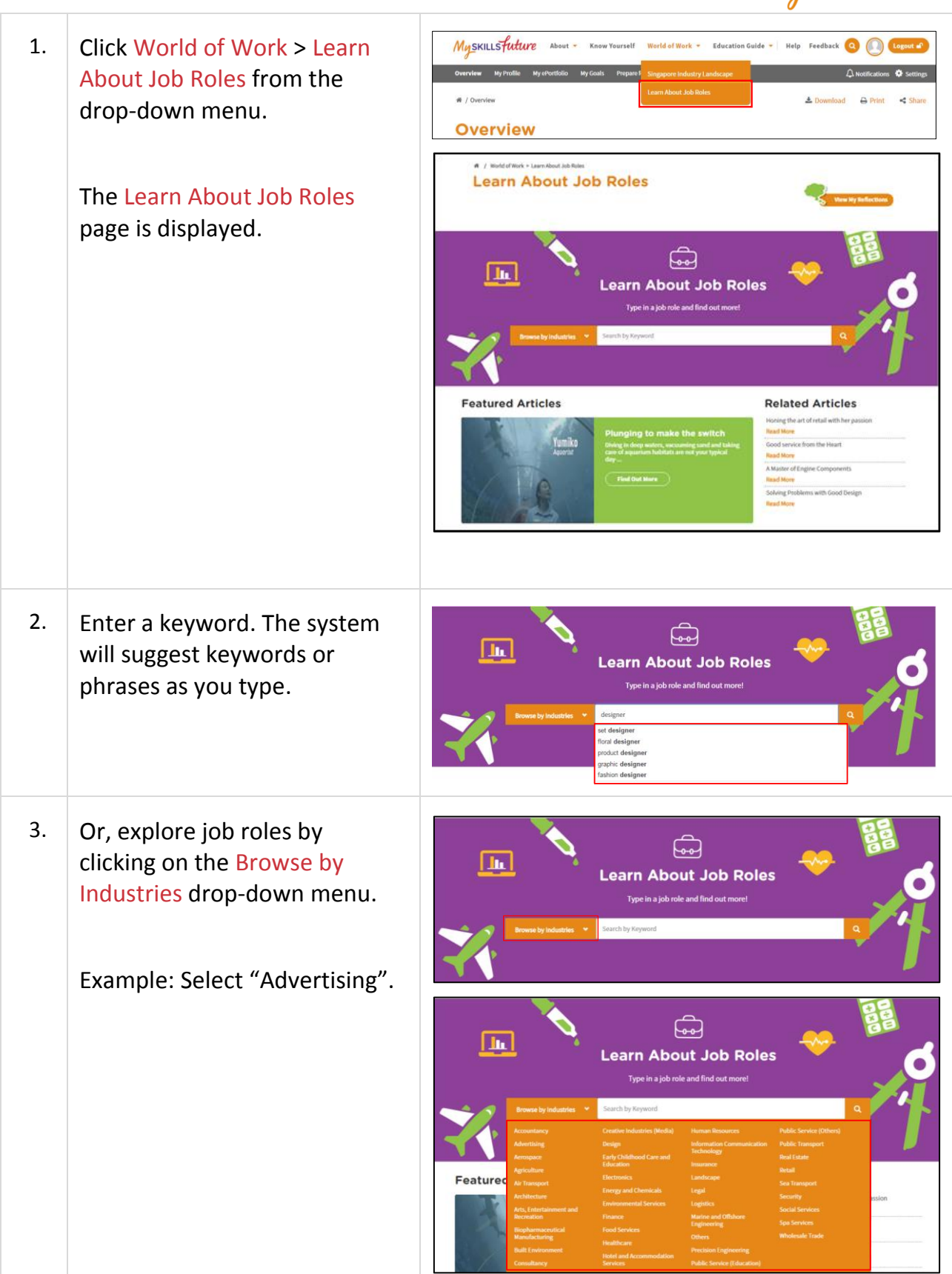

Page 4 of 5 [Return to Top](#page-0-0)

### **MySkillsFuture Student Portal (Secondary) Learn About Job Roles**

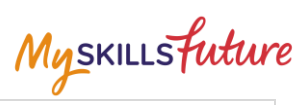

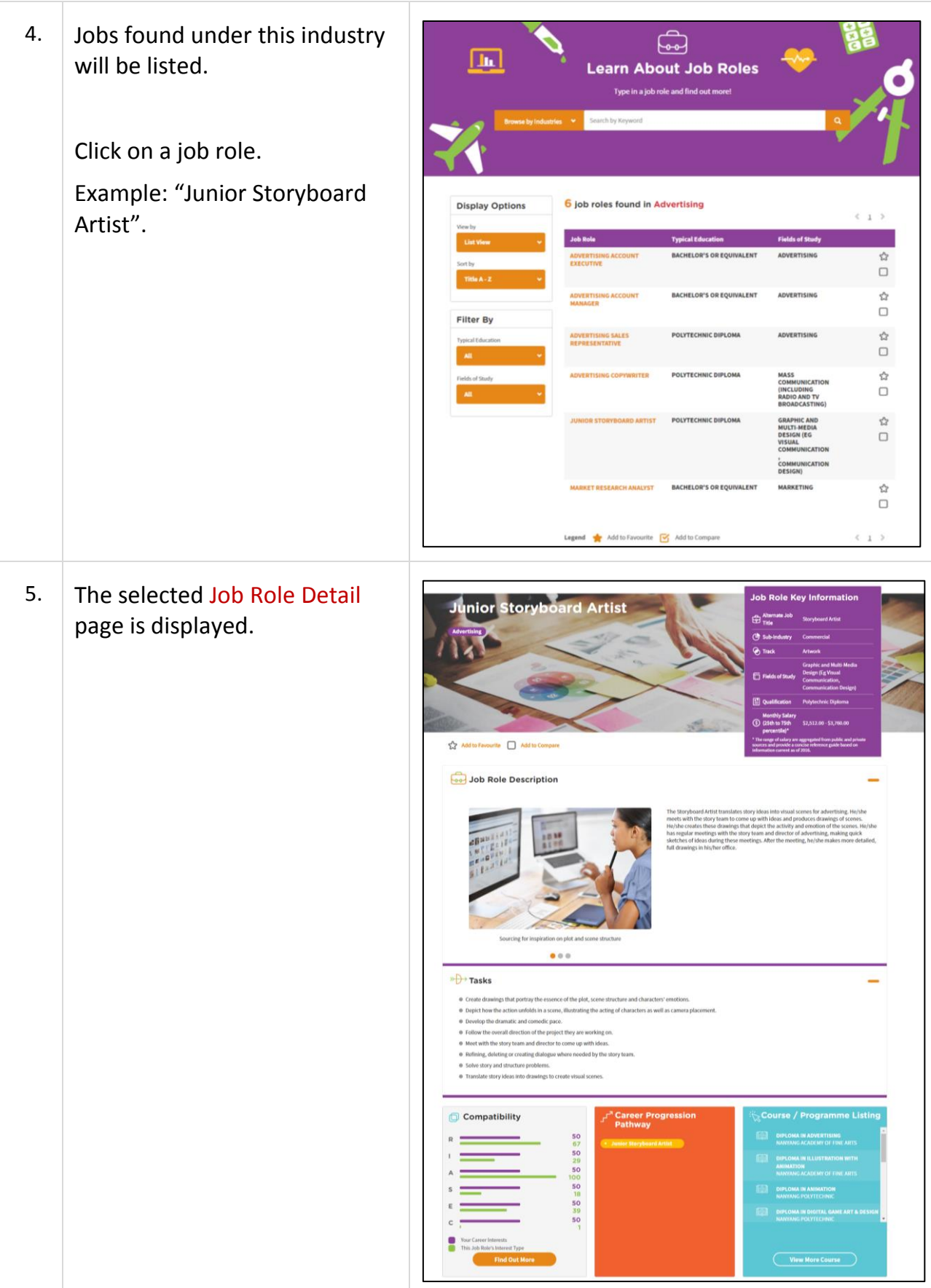

#### Page 5 of 5 **[Return to Top](#page-0-0)**